Réf : EB216ONE

## OneNote 2016

## Créez et partagez vos notes

## **Objectif**

*Cette formation a pour objectif de vous apprendre à tirer le meilleur parti des nombreuses fonctionnalités de prise de note offertes par OneNote ; elle a été tournée avec la version 2016 de OneNote mais présente également les spécificités de la version online intégrée à Office 365.*

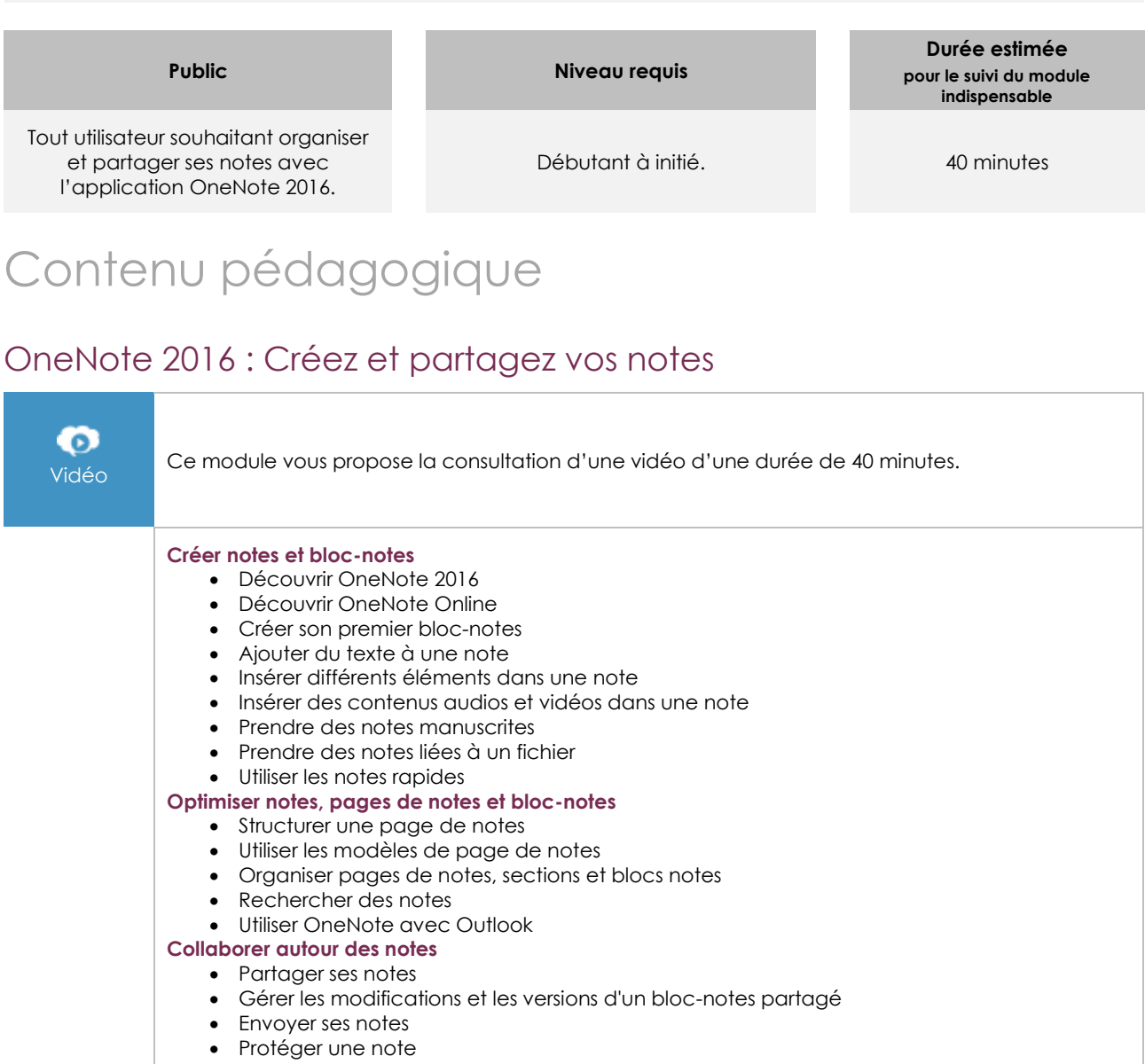

## **Le module en complément**

Microsoft Office 2016 : Word, Excel, PowerPoint, Outlook, OneNote – Fonctions avancées

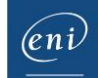

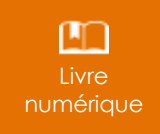

Ce module vous propose la consultation d'un support de cours numérique.